## GF v1.9gf<https://github.com/gogf/gf-cli>

gfgf -hgf help COMMANDgf COMMAND -hgf help gengf gen -h

Go Modules https://goproxy.cn

gf cli v0.7.5

\$ gf USAGE

gf COMMAND [ARGUMENT] [OPTION]

COMMAND

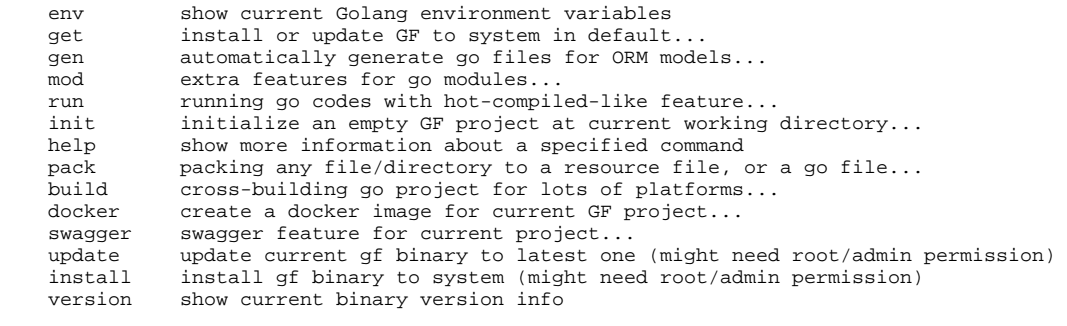

OPTION  $\begin{array}{c} -y \\ -? \\ -h \end{array}$ -y all yes for all command without prompt ask

-?,-h show this help or detail for specified command

-v,-i show version information

ADDITIONAL

 Use 'gf help COMMAND' or 'gf COMMAND -h' for detail about a command, which has '...' in the tail of their comments.